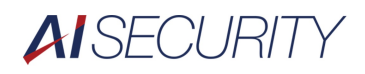

スマート PSS クイックマニュアル

## 1.デバイス登録

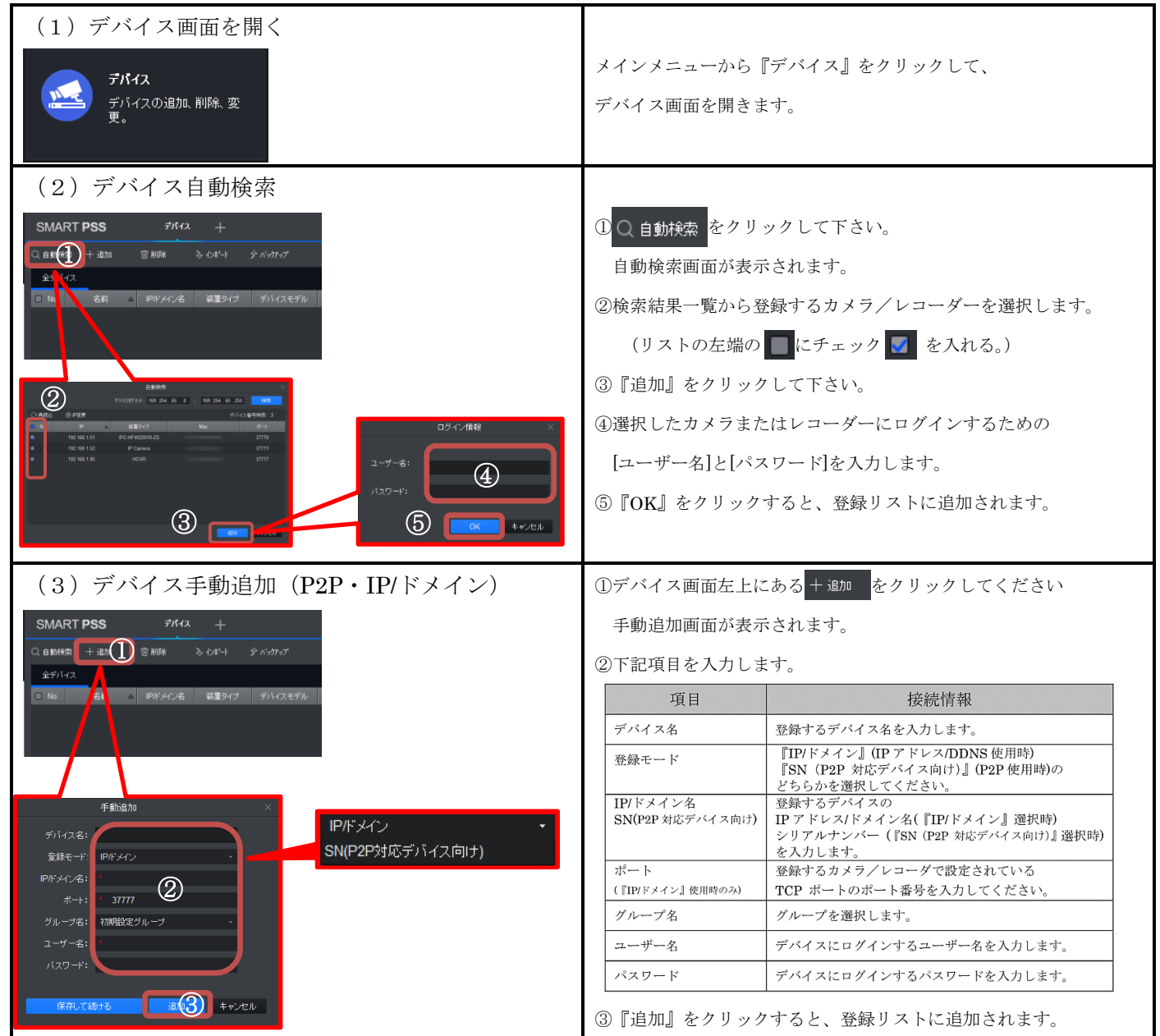

## 2.デバイスオンライン

ライブ映像表示/録画再生を行うためにはデバイスをオンラインにする必要があります。

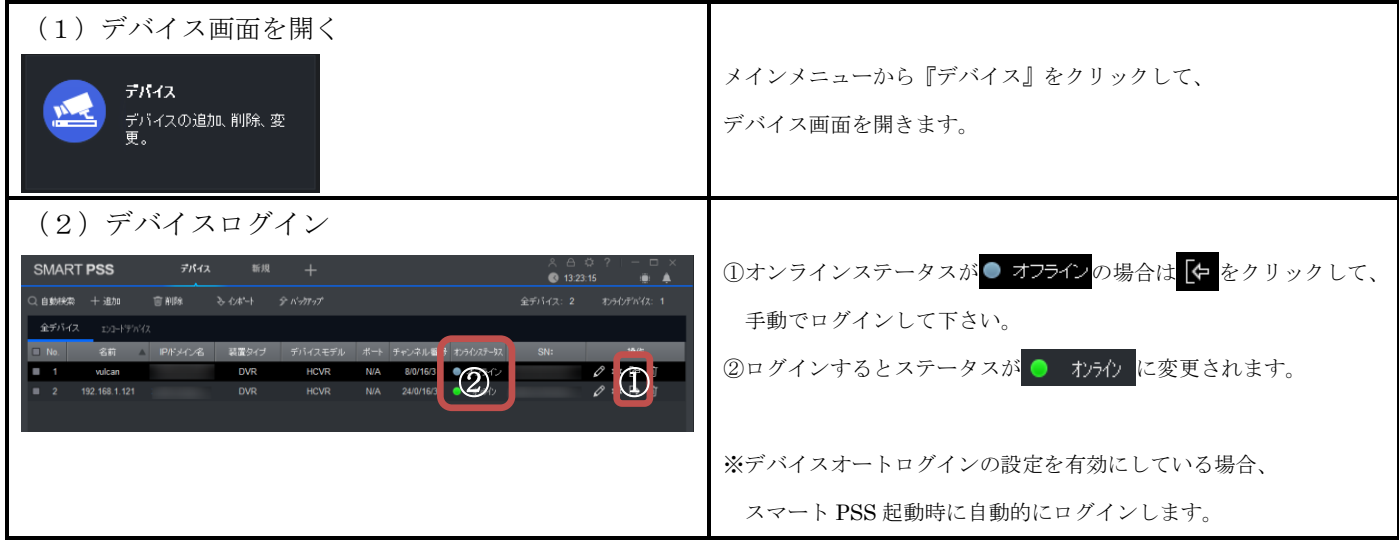

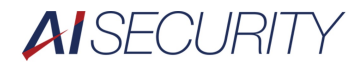

### 3. ライブ映像表示 ※(◎/ □)のついている項目は、ライブ・録画再生で同じ手順で操作できます。

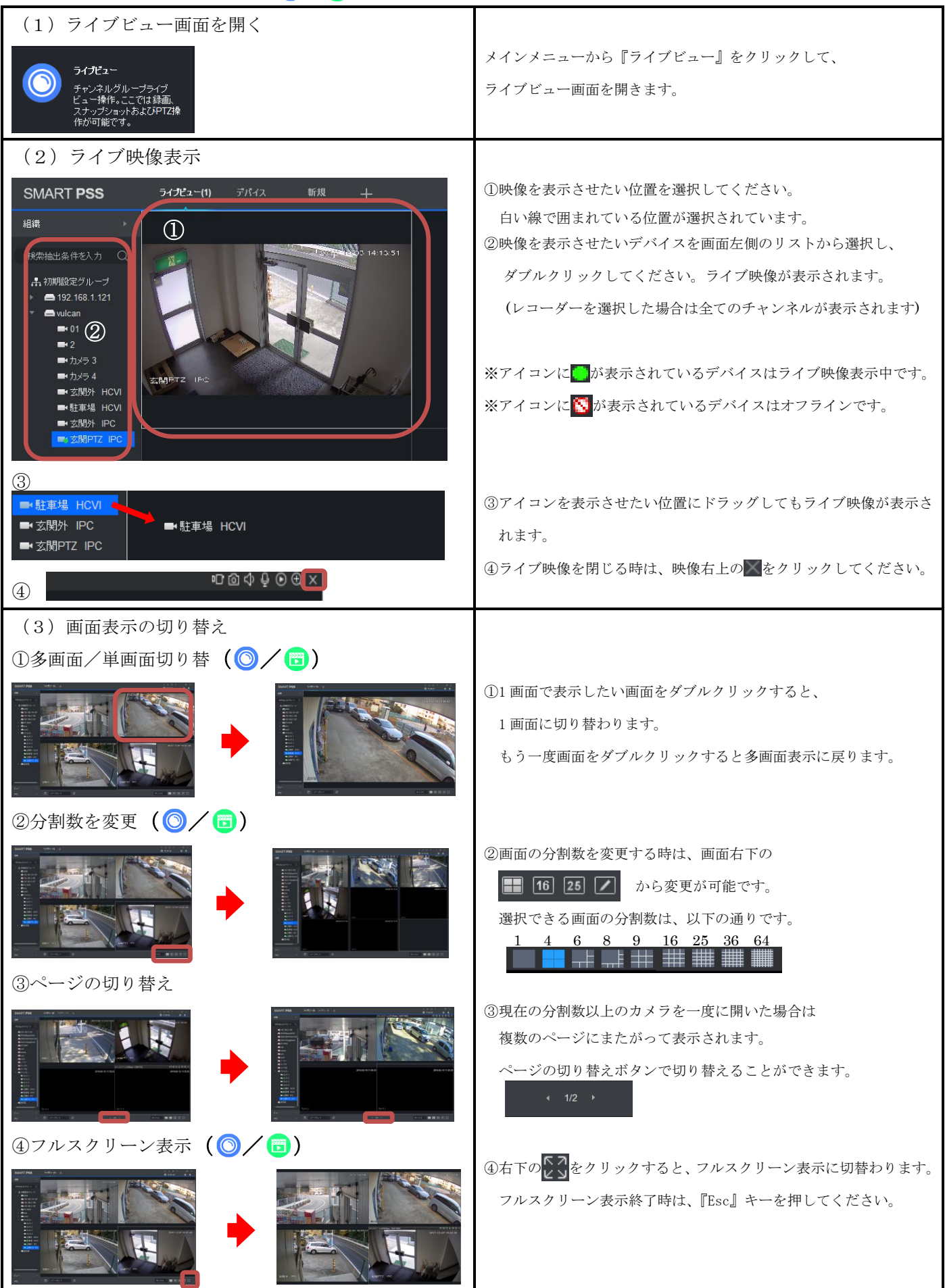

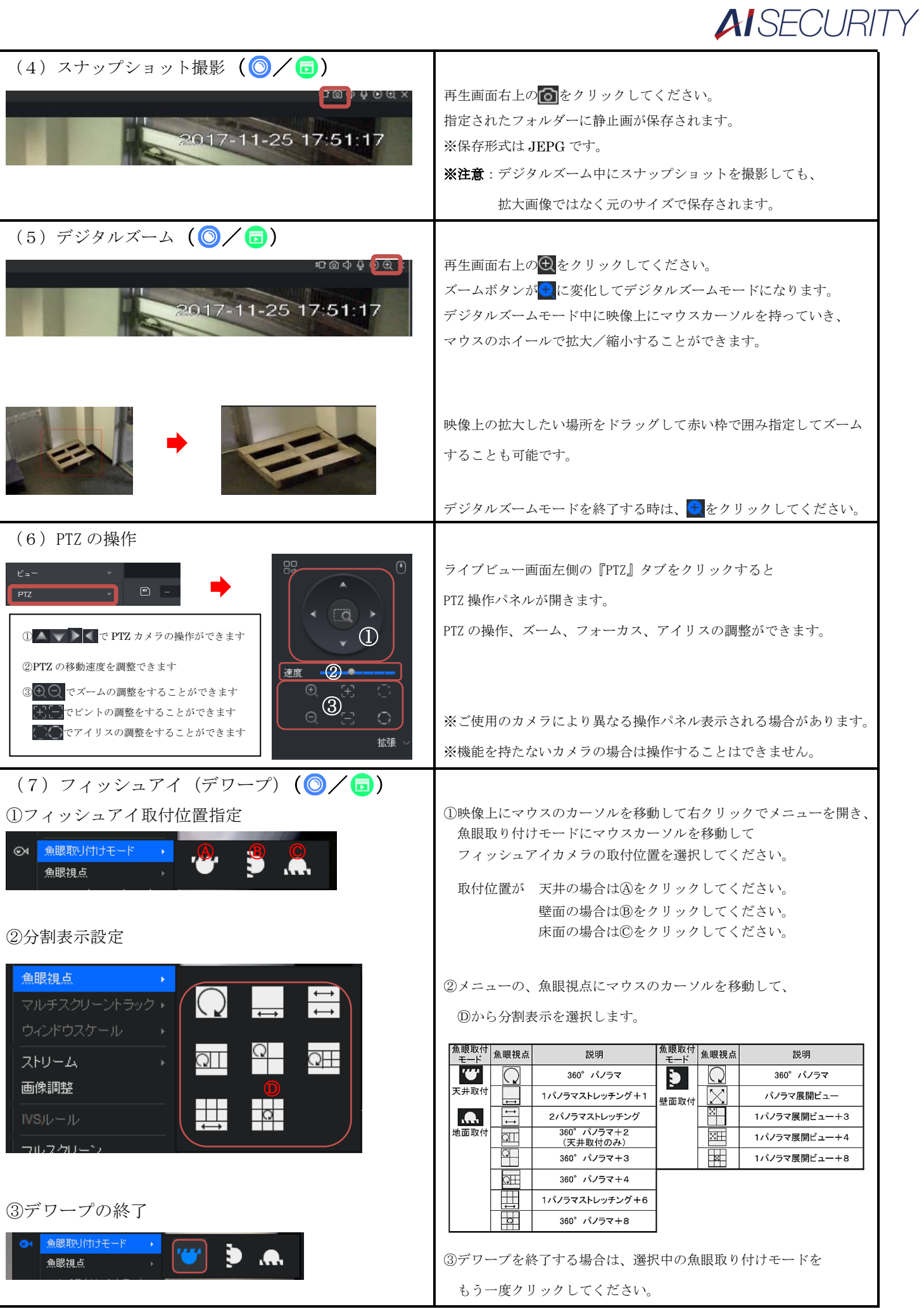

# **AISECURITY**

#### 4. 録画再生/録画データのバックアップ

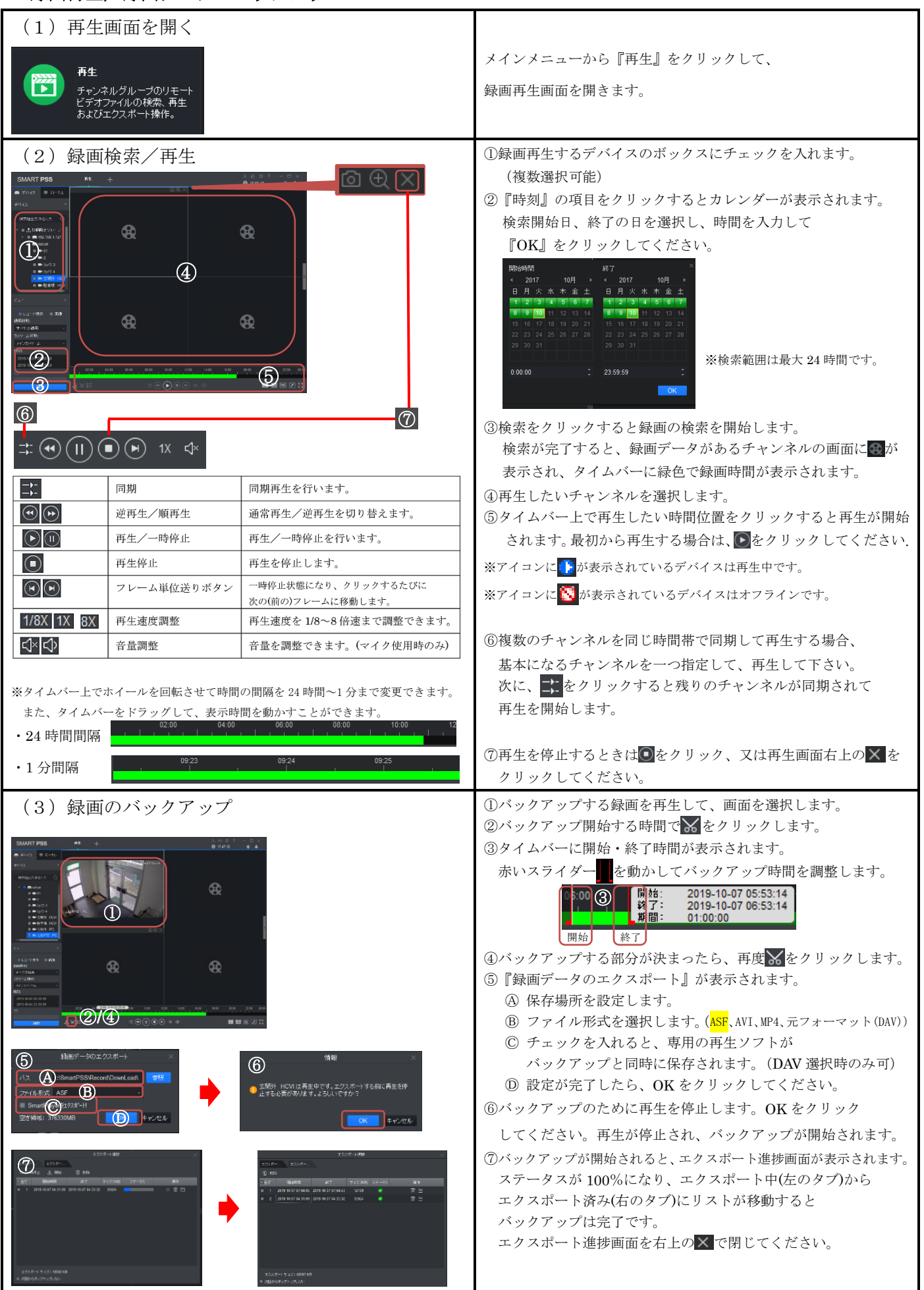